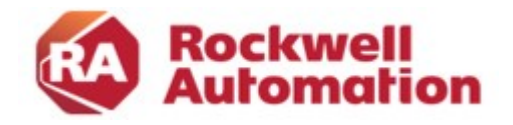

Kursbeschreibung

# Studio5000 Logix Designer: ControlLogix Aufbau Programmierung

Kursnummer: DEDEU1051 Kursdauer: 4 Tage Kursort: siehe Trainingskalender

#### Zweck des Kurses

Dieser Kurs vermittelt auf Grundlage der Kurse Studio5000 für Instandhalter oder Studio5000 Basis Programmieren weitere System- und Programmierkenntnisse. Insbesondere werden die indirekte Adressierung, Feldverarbeitung, Diagnosebefehle und die Editoren zur Programmierung mit Schrittketten, Strukturiertem Text und Funktionsblöcken behandelt.

## Kursziele

Nach Absolvierung des Kurses ist der Teilnehmer in der Lage:

- Applikationen in Tasks, Programmen und Routinen zu strukturieren.
- Routinen mit Parameterübergabe zu programmieren.
- die indirekte Adressierung einzusetzen.
- Fault- und Power Up Handler zu nutzen
- Array-Befehle anzuwenden.
- Nachrichtenbefehle zu parametrieren und Producer/ Consumer Kommunikation zu nutzen
- Eigene Funktionen in Form von Add On Instructions (AOI) zu erstellen
- die Editoren für FBD, ST und SFC einzusetzen.

#### Wer sollte teilnehmen?

Dieser Kurs richtet sich an Software Entwickler, Projekteure und Inbetriebnehmer, die umfassende Kenntnisse über den Befehlsvorrat und die Programmiermöglichkeiten des ControlLogix/Studio5000 Systems benötigen.

#### Vorkenntnisse

Um den Kurs erfolgreich zu absolvieren, sind folgende Vorkenntnisse erforderlich:

- Studio5000 Basis Programmieren oder
- Studio5000 für Instandhalter

#### Kursdauer

4 Tage

## Anmeldung

Möchten Sie sich für ein Rockwell Automation Training anmelden? Wir freuen uns auf Ihre Bestellung: RAGermany-Training@RA.Rockwell.com Tel +49 211 41553 620

## Weiterführende Kurse

- EtherNet/IP mit Stratix Konfiguration
- Studio5000 CIP Motion Basis

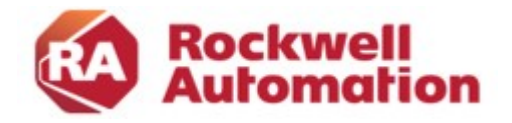

## Kurs Agenda

## 1. Tag

- Program-Parameter
- Parametrierbare Sprünge
- Indirekte Adressierung
- Fault- und Power Up Handler

## 2. Tag

- Array-Transferanweisungen
- Array-Arithmetik
- Array-Vergleiche
- Array-Diagnosebefehle

# 3. Tag

- Erstellung von Add On Instructions (AOI)
- Kommunikation mit dem Message-Befehl
- Kommunikation mit Producer und Consumer Tags

# 4. Tag

- Programmierung mit Function Block Diagram
- Programmierung mit Structured Text
- Programmierung mit Sequential Function Chart